## **Application: gvSIG desktop - gvSIG feature requests #1578**

**Incluir en preferencias opciones de realce.**

01/30/2013 10:17 AM - Ignacio Brodín

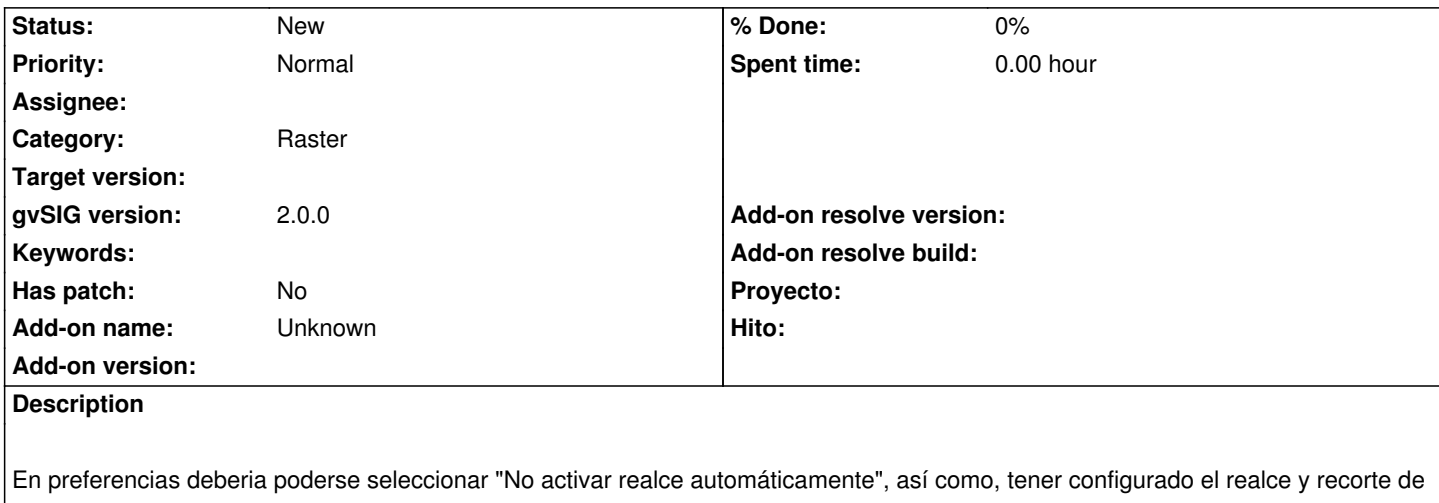

colas con el que se abrirán las capas.

Tiempo aproximado: 3 días

## **History**

## **#1 - 01/30/2013 11:45 AM - Manuel Madrid**

*- Tracker changed from gvSIG bugs to gvSIG feature requests*

## **#2 - 04/04/2014 10:39 AM - Álvaro Anguix**

*- Assignee deleted (Ignacio Brodín)*